## **Checkpoint Files**

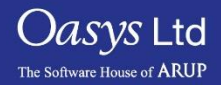

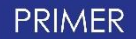

- A checkpoint file is a file which is automatically written by PRIMER during each session.
- A checkpoint keeps a record of all the buttons pressed and where on the screen the user has pressed.
- A checkpoint file can be replayed, to create the exact same actions using the same model as when the file was produced.
- This is very useful in the event of PRIMER crashing, or being terminated abnormally by the computer as it can recover any unsaved work.
- This is also a useful function if the last action was a mistake as the user can change the number of actions to replay so that the user can go back to the point in the file before the error was made.
- Checkpoint files cannot be edited or modified in anyway.

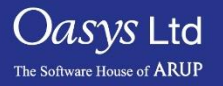

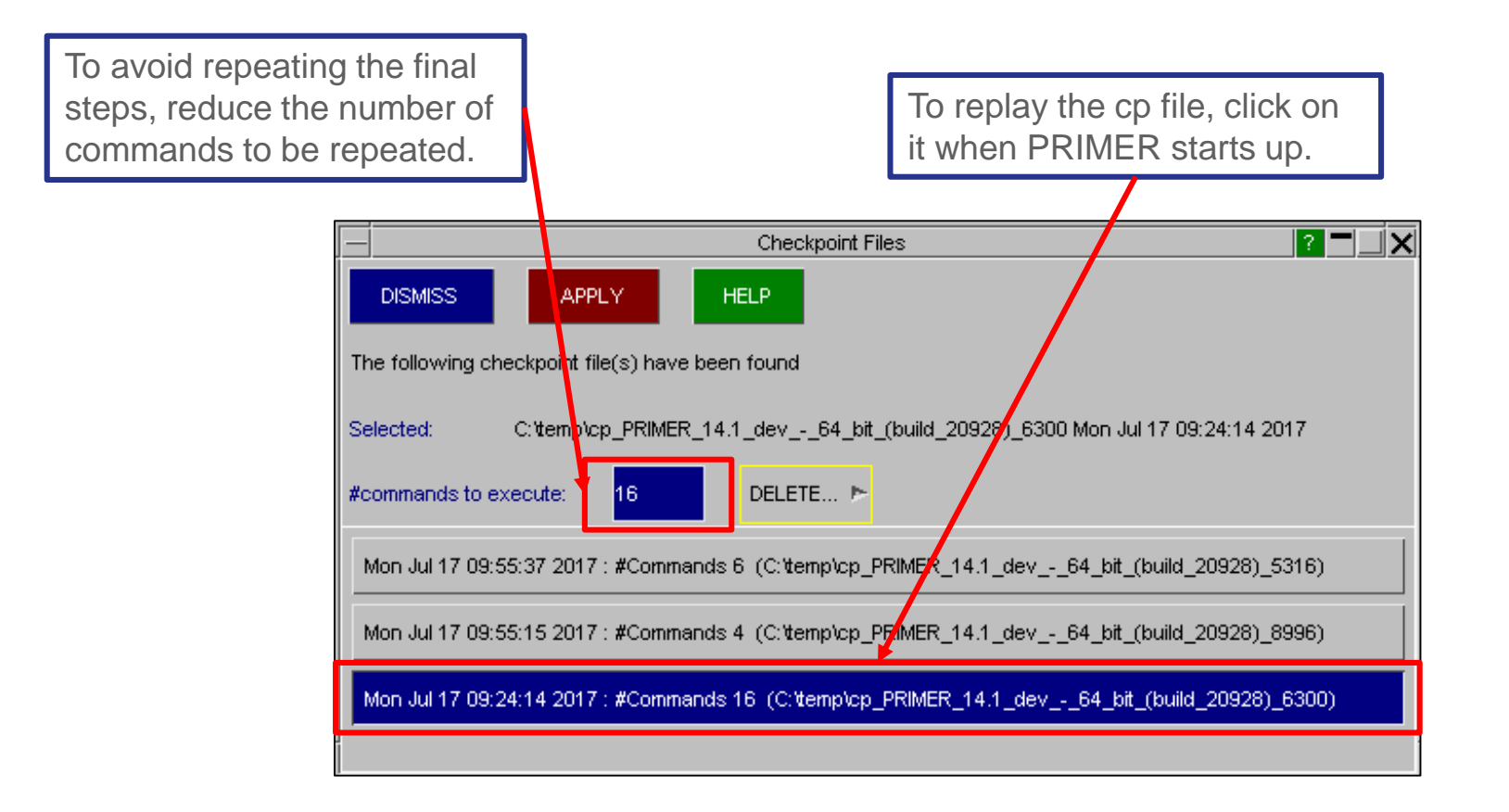

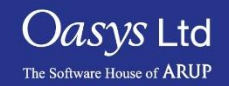

## ARUP

www.arup.com/dyna

## For more information please contact the following:

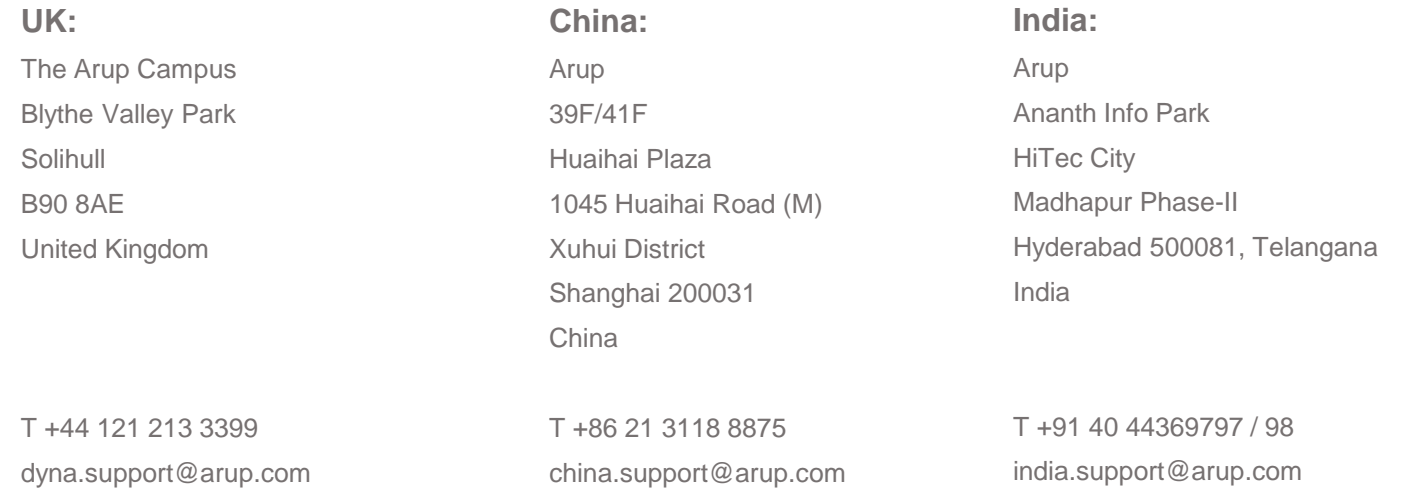

or contact your local Oasys Ltd LS-DYNA Environment distributor

**PRIMER** 

Slide 4